## Roma Convention Center \_ La Nuvola

planimetria sale congressuali set up C

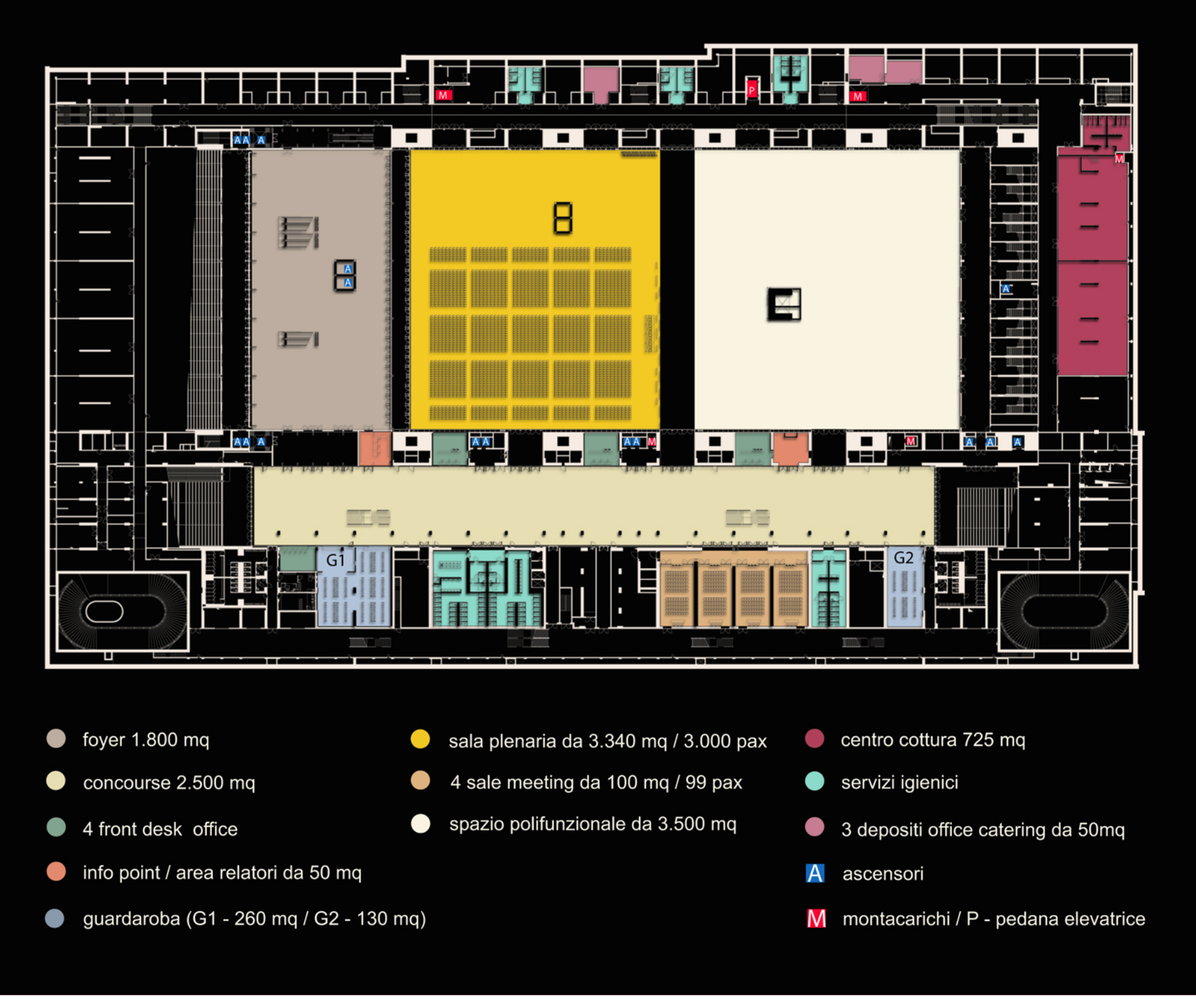

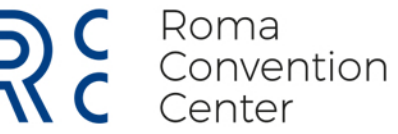